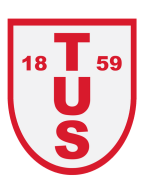

# Auf einem Blick: wöchentlich über 40 Gesundheits- und Fitnesskurse beim TuS 1859 Gesundheitskurse- Übersicht

### Fitnesskurse- Übersicht

#### Freitag **Montag Dienstag Mittwoch Donnerstag Montag Dienstag Mittwoch** 19.45-21.15Uhr 19.00-19.45Uhr 18.00-18.45Uhr 18.15-19.15Uhr 16.00-17.00Uhr 8 45-10 45 Uhr 9 15-10 15Uhr 18 30-19 30Uhr Konditions u. Jumping-Fit Ausgleichsgymnastik Full Body-Workout **Fit-Mix** WSG\* Nordic Walking Aktiv und Bewegung Krafttraining Sporthalle Kita Gymnastikraum Sporthalle Theodor-Sporthalle Kita-Sporthalle **Eingang Maximare Sporthalle Birkenfeld Sporthalle Birkenfeld** Birkenfeld **Heuss-Schule** Wirbelwind Wirbelwind Beisenkamp 19:00-20.30Uhr 18.00-19.00Uhr 19.15-20.15Uhr 9.00-10.00Uhr 9 30-10 30Uhr 19 30-20 30Uhr **Konditions & Fitness Jumping Fit Functional Training** Yoga-Gymnastik Sitzavmnastik Yogilates Gymnastikraum Sporthalle Kita Gymnasium Sporthalle Kita Vereinsheim Gymnastikraum Wirbelwind Hammonense **Birkenfeld** Wirbelwind Rietzgartenstraße **Birkenfeld** 17.30-18.30Uhr 20.00-21.00Uhr 18.00-19.00Uhr 19.25-20.10Uhr 16 30-17 30Uhr WSG\* u. Core-Workout Step-Aerobic **Bodyfit** WSG\* Rückenschule Gymnastikraum Sporthalle Kita Sporthalle Theodor-Sporthalle Sporthalle der **Birkenfeld** Wirbelwind Heuss-Schule **Friedensschule** Marienschule 19.00-19.45Uhr 20.15-21.00Uhr 18.00-19.00Uhr 18.00-18.45Uhr Fit & Fun Konditions-und Skigym Me-Time **Bodyfit BOP** Sporthalle Theodor-Sporthalle Theodor-Gymnastikraum **Sporthalle Karlschule Heuss-Schule** Heuss-Schule **Birkenfeld** 19.00-19.45Uhr 18.30-19.30Uhr 18.15-19.00Uhr Intervall-Training Rundum-Fit Rücken-Aktiv Gymnastikraum Sporthalle **Sporthalle Theodor-Birkenfeld** Friedensschule **Heuss** 19.00-20.00Uhr 18.45-19.30Uhr 18.45-19.30Uhr Fit-Mix **Bodyfit BoP** WSG\* Sporthalle Kita Sporthalle Karlschule Sporthalle Karlschule Wirbelwind 19.00-20.00Uhr 20.00-21.00Uhr Yoga Sport für Frauen **Sporthalle Kita** Gymnasium Wirbelwind Hammonense 21.00-21.30Uhr 19.30-20.30Uhr Abend-Entspannung WSG\* **Neue Turnhalle** Sporthalle Karlschule Hammonense Gymn.

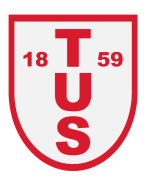

**Donnerstag** 

8.15-9.00Uhr WSG\* Sporthalle **Grundschule Uentrop**  Freitag

9.00-10.00Uhr Gymnastik für Frauen & Männer Sporthalle Birkenfeld

9.30-10.30Uhr Sitzavmnastik Vereinsheim Rietzgartenstraße

18 00-19 00Uhr **Pilates** Sporthalle Kita Wirbelwind

19.10-19.55Uhr Rücken-Aktiv **Sporthalle Theodor-Heuss** 

19.15-20.15Uhr **Pilates** Sporthalle Kita Wirbelwind

20.00-22.00Uhr Gym & Balls für Mä.50+ **Sporthalle Theodor-Heuss** 

### über 3200 Mitglieder

### 13 Wettkampfabteilungen

20 Abteilungen

#### **Sportkita**

Rehabilitations- und Fitnessport

Kooperationspartner zahlreicher Schulen, Kindergärten und Alten-und Pflegeeinrichtungen

## **Unser Verein im Überblick**

KISS-Die Kindersportschule

Sportangebot seit 165 Jahren

Prävention

### Sportatrium

#tus59dawillichhin

**Hier geht es zur Kursübersicht**

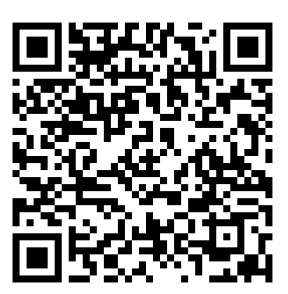

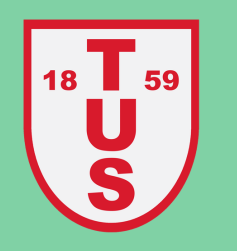

**Gesundheitsund Fitnesskurse**

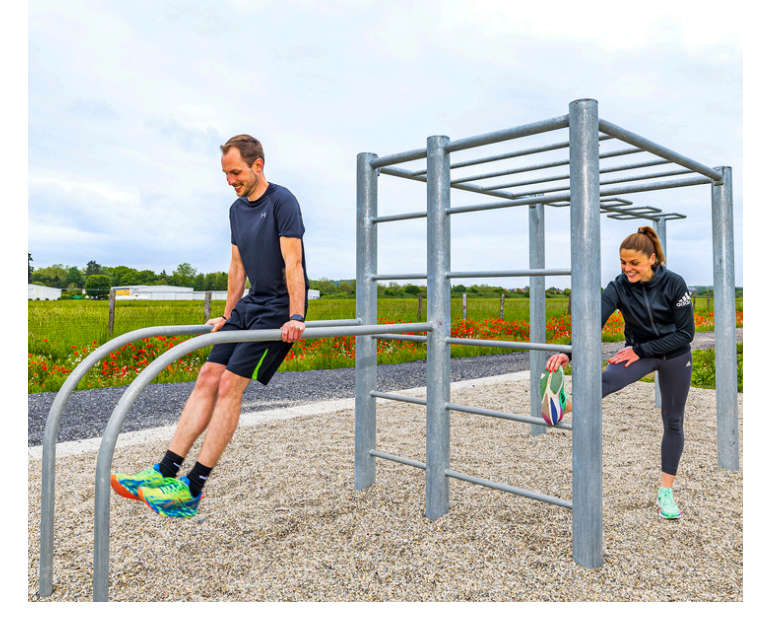

Jugendarbeit

#### **Willkommen beim TuS!**

#### **Anmeldung und Einteilung**

erfolgen über Ihren Ansprechpartner der Abteilung Gesundheit und Fitness

#### **Alexander Wörmann**

Tel.: 02381 97559 28 Mail: kursverwaltung@tus59hamm.de

> Ich bin persöhnlich für sie da: Mo: 8.30Uhr - 14.30Uhr Di: 8:30 Uhr - 17.00Uhr Mi: 11.30Uhr - 17.00Uhr Do: 11.00Uhr - 16.00Uhr

#### **Melde dich jetzt an und werde Mitglied unserer großen Sportfamilie**

Preisübersicht

**Kursgebühr für MG**: 24,00€

**Kursgebühr für MG G+F:** 0,00€

**Kursgebühr NMG** : richtet sich nach der Anzahl der Einheiten der jeweiligen Kurse

### **Mitgliedschaft**

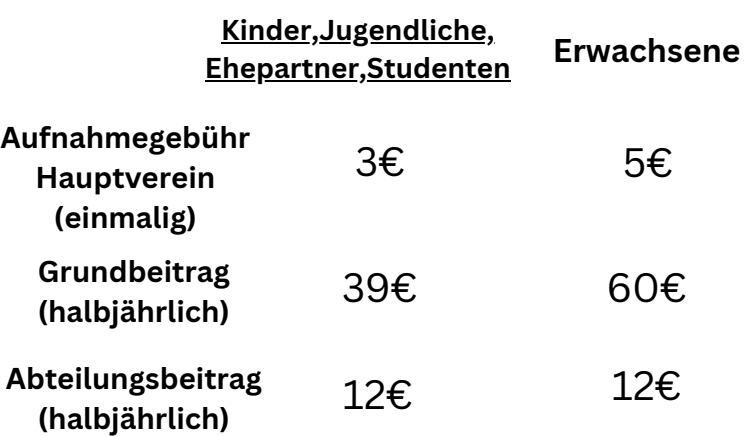

#gemeinsamtus

#t<sup>u</sup>svereintun<sup>s</sup>

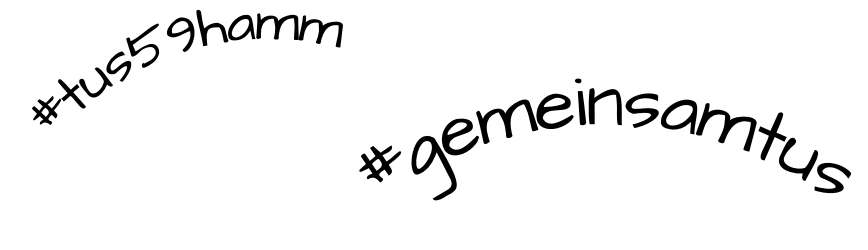

**Kontakt: TuS 1859 Hamm e.V.** Rietzgartenstr. 46, 59065 Hamm 02381 97559 00 info@tus59hamm.de www.tus59hamm.de

#### **Öffnungszeiten**

Mo - Do: 08:30 - 17:00 Uhr Fr: 08:30 - 16:00 Uhr

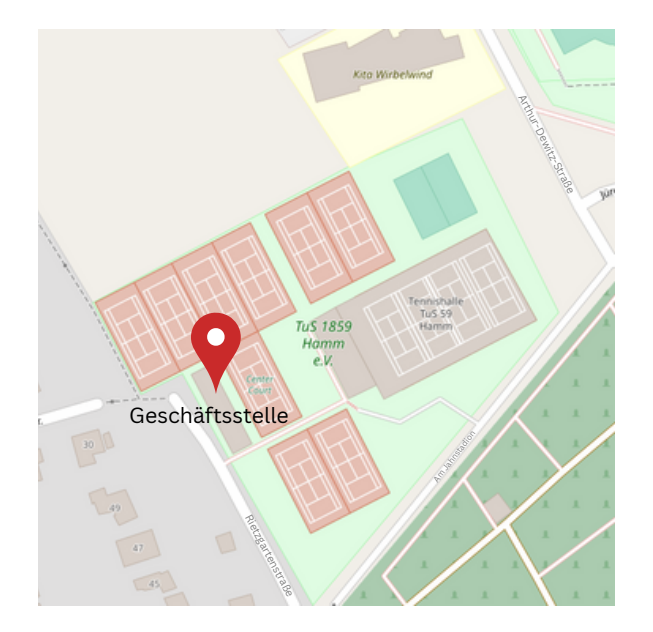

Wir sind der älteste Sportverein in Hamm und mit über 3.200 Mitgliedern auch einer der größeren Sportvereine in Hamm. Egal ob Sie Sport wettkampfmäßig oder rein gesundheitsorientiert betreiben oder einfach viele nette Leute treffen möchten: All dies können Sie bei uns im TuS. Wir bieten pro Woche mehr als 40 Gesundheits- und Fitnesskurse zur sportlichen Bewegung an. Sind Sie neugierig geworden? Dann klicken Sie sich durch.